## **SD SOFTWARE SD LAUNCHER** THE EASIEST WAY FOR SIMRACING

### **Features**

- control via steering wheel buttons
- selection of cars & tracks
- selection of different race modes (practice, hotlap, quick race, LAN/ online)
- selection of difficulty/ driving aids
- name input via onscreen keyboard
- cars & tracks can be fixed for events etc.
- 6 pre-set servers, you can add more
- · fully csp ready. 24hrs day/night cycle, adjustable rain, wet tires & track physics
- **Example 2** customize the overall appearance with your colors, your logos and backgrounds
- · lockscreen: drivers unlock the simulator easy with their own unique gr code

for Assetto Corsa

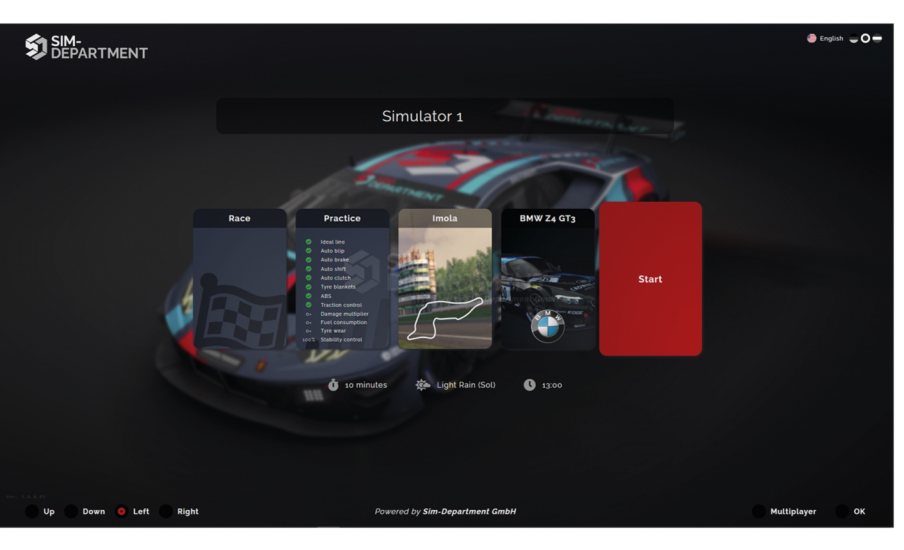

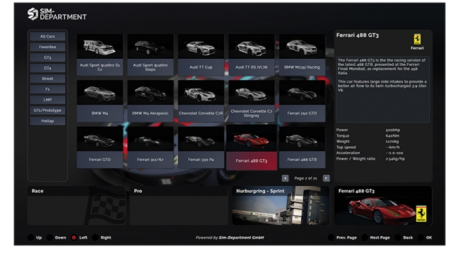

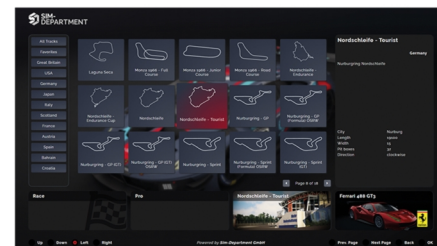

2Motion

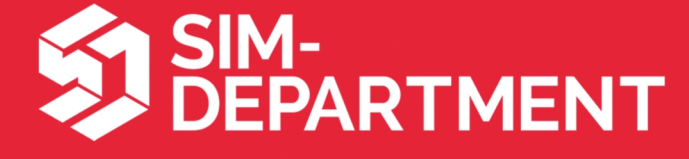

## **SD SOFTWARE SD LAUNCHER**

### **Features**

- **Main Menu Mode:** player is controlling the simulator all by himself
- simulator is controlled via steering wheel or button box
- player can even create servers

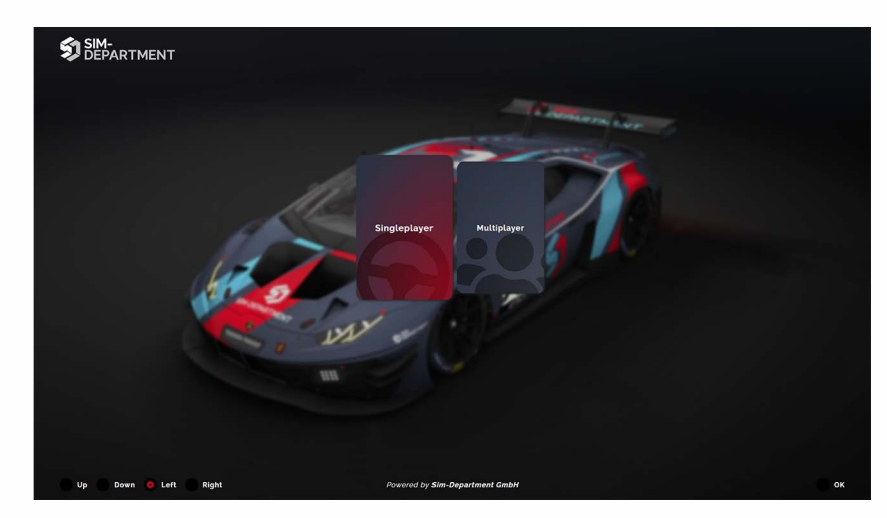

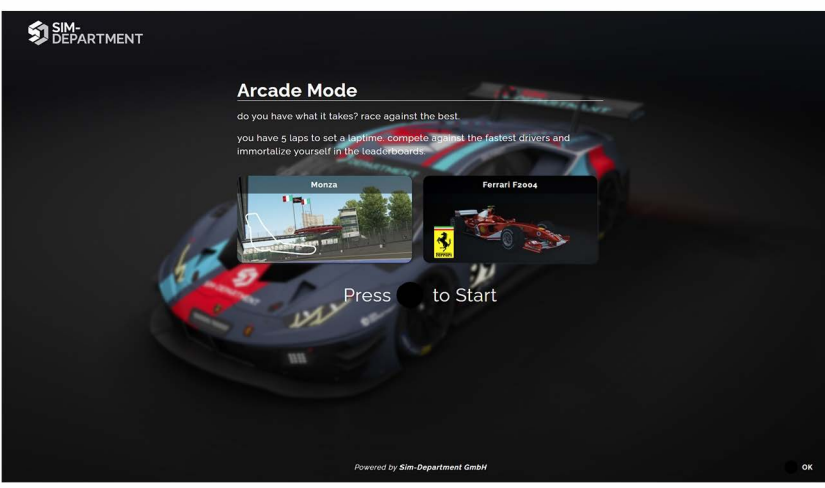

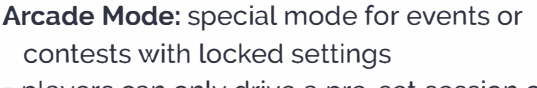

■ players can only drive a pre-set session or hotlaps to enter a place on the leaderboard

**Lockscreen Mode:** the main screen is locked

- to unlock the screen and drive on the simulator you need a qr code and a qr code scanner
- the qr code contains all needed informations like name, booked sessions, car and track

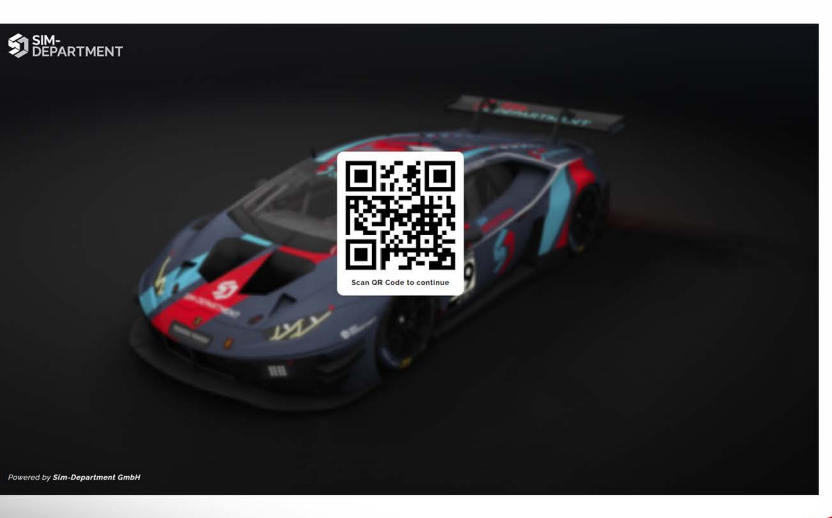

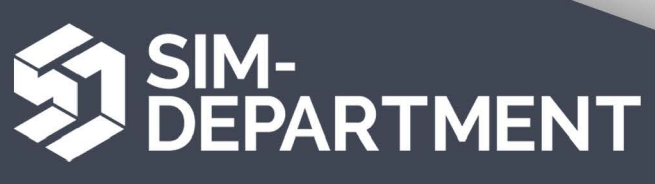

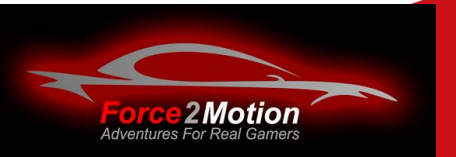

## **SD SOFTWARE SD SERVER MANAGER**

- $\blacksquare$  control all your preconfigured LAN servers
- start/ stop servers
- restart or skip sessions

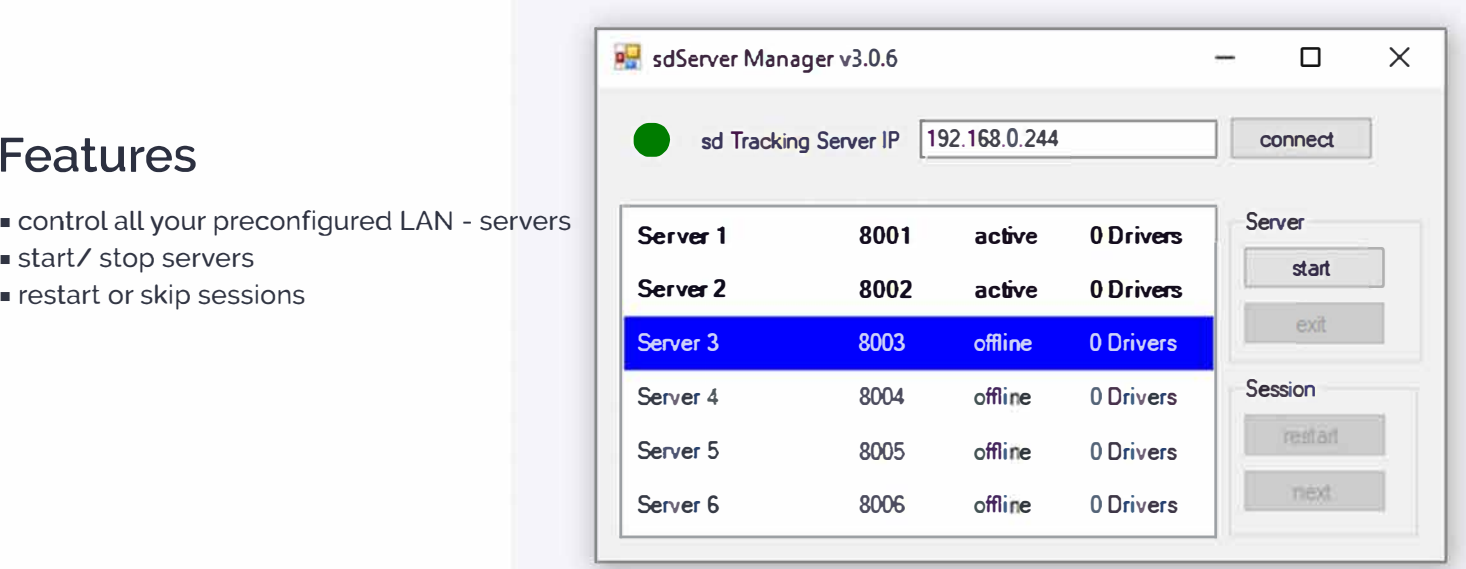

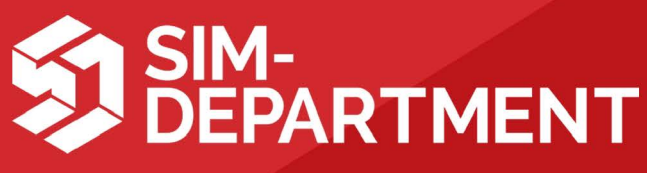

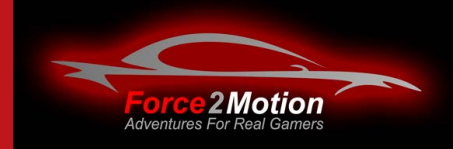

## **SD SOFTWARE SDCOMMAND**

### **CONTROL YOUR SIMULATORS REMOTELY**

### **Features**

- control all your simulators remotely
- manage settings for every simulator individually on a single device
- set all important parameters like
	- offline sessions (practice, hotlap, quickrace)
	- online sessions (LAN or internet)
	- driver names
	- session times
	- driving aids, weather, time of day
	- Al strength and quantity for quickraces
- car & track selection

#### **further actions during races/sessions:**

1 SIM-<br>- DEPARTMENT

- change cameras on track per car
- skip or restart sessions/ races
- activate/ deactivate driving aids
- car/ session reset

### **Screens**

- full external monitor control
	- leaderboards
	- live maps
	- statistics

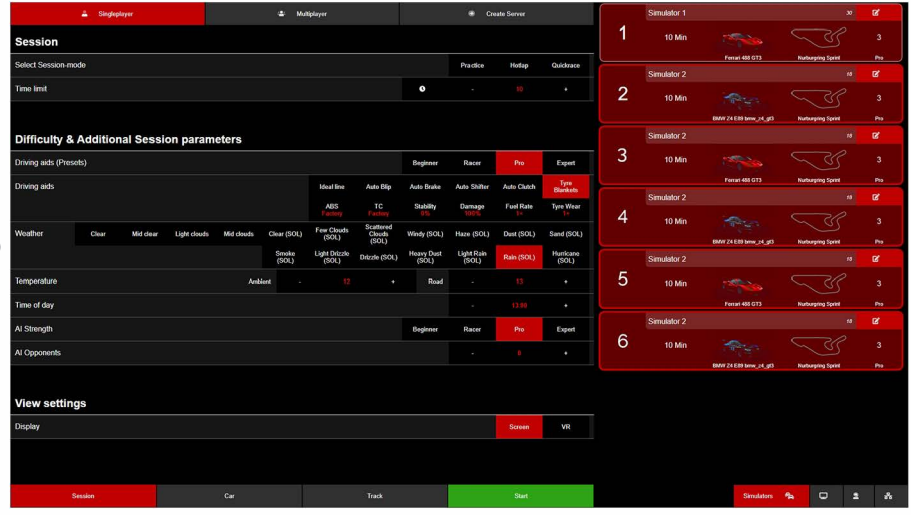

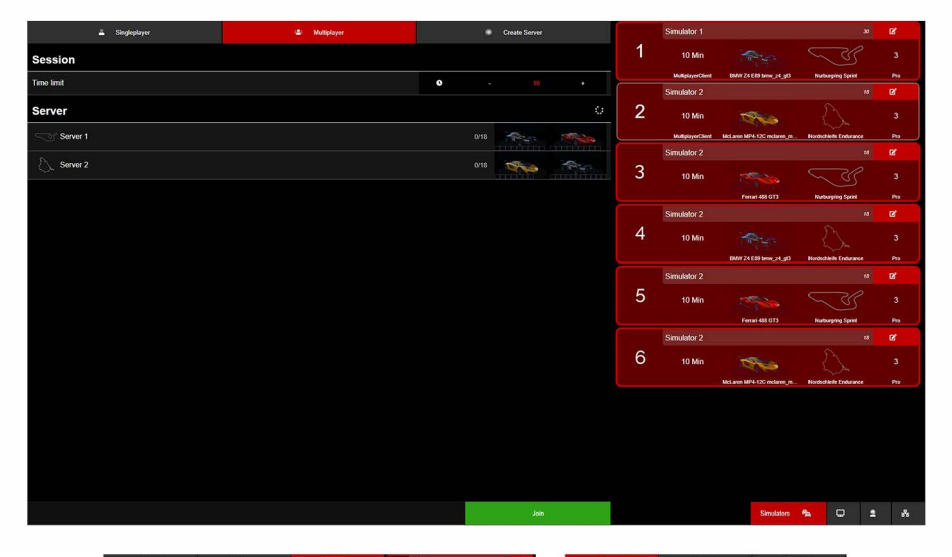

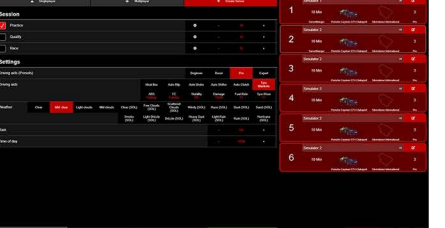

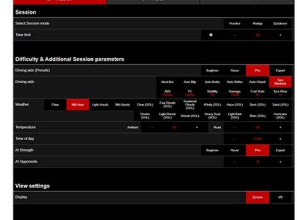

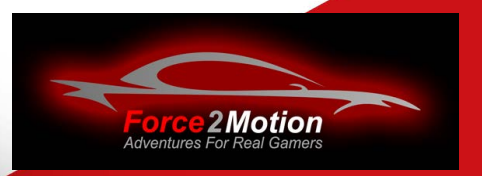

## **SD SOFTWARE SDCOMMAND**

### **Features**

**Singleplayer:** practice, hotlap or quickrace

- set time limits, driving aids, weather, ai opponents/ strength etc. with ease
- control simulators individually or bundled
- control sessions (restart, next session etc.)

**Multiplayer:** join multiplayer servers

- set time limits individually or bundled
- control servers remotely

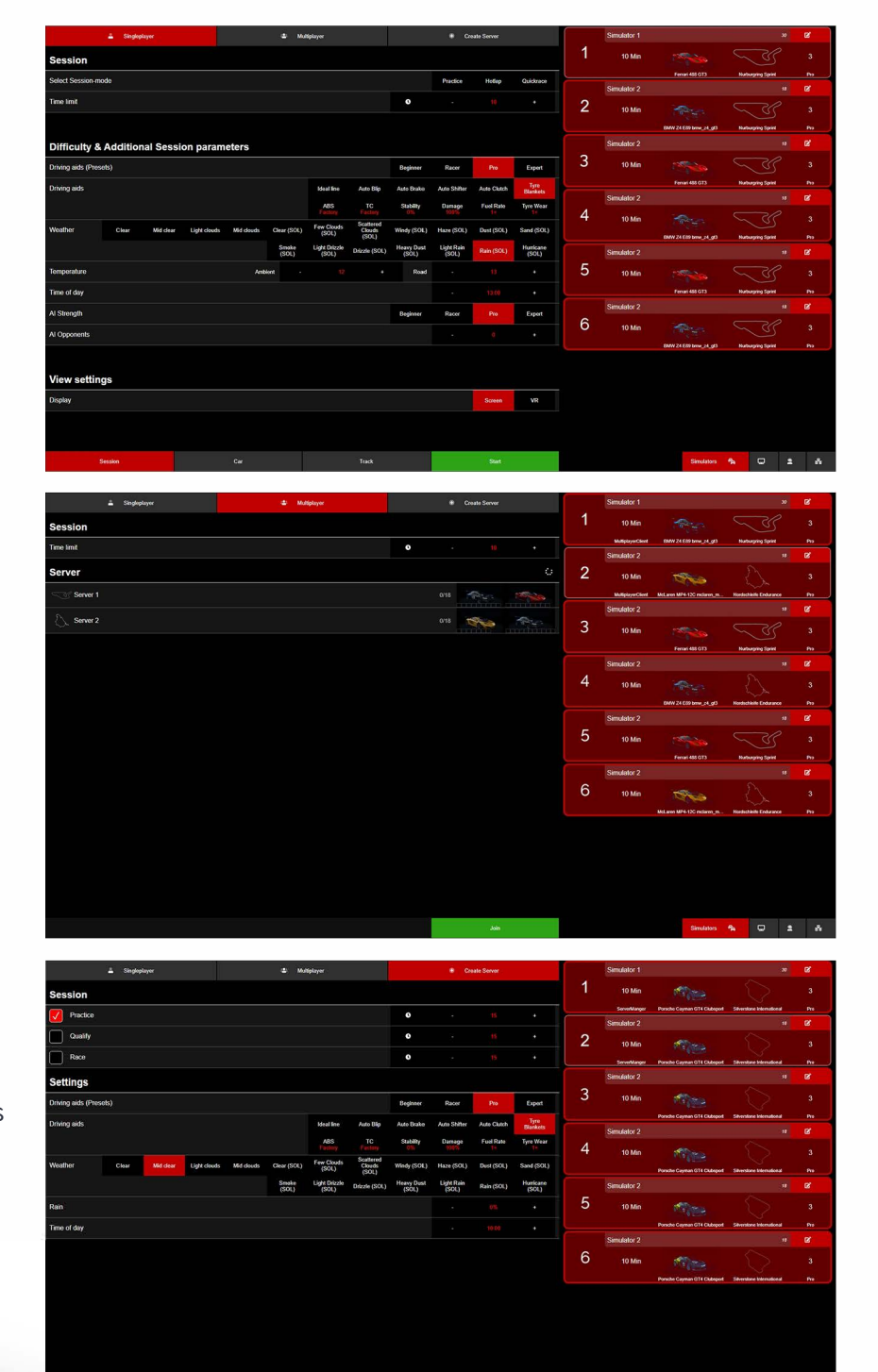

#### **Create Server:** quickly create a server

- servers are additional to your pre-set servers
- control the most important settings directly

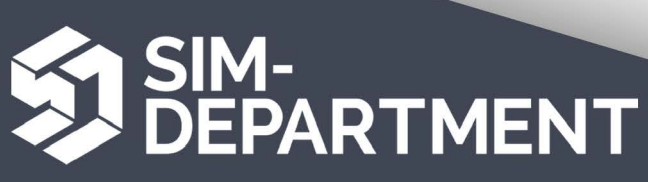

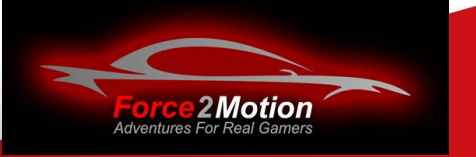

## **SD SOFTWARE SDTRACKING ALWAYS EVERYTHING IN VIEW**

### **Features**

- **Livemap:** cars positions on the track in realtime
- **Live Leaderboard:** all driven laps in a tabular form. incl. sector times in realtime
- leaderboards for car classes and tracks
- leaderboards, livemaps, laptimes and statistics changeable in realtime via SD Command
- easy switching of displayed informations of
- all simulators on all your monitors/ screens
- frequently used cars/ tracks can be saved as favourites
- **time Limits:** you can set up various periods of time to be shown as leaderboard. e.g special events or contests
- **various statistics:** show most driven laps or tracks, total kilometers, most active driver etc.

#### **Online Leaderboards**

- all driven laptimes can be transferred to a server
- create online leaderboards with specific car/ track combinations and time limits

SIM-<br>DEPARTMENT

■ API for accessing laptimes

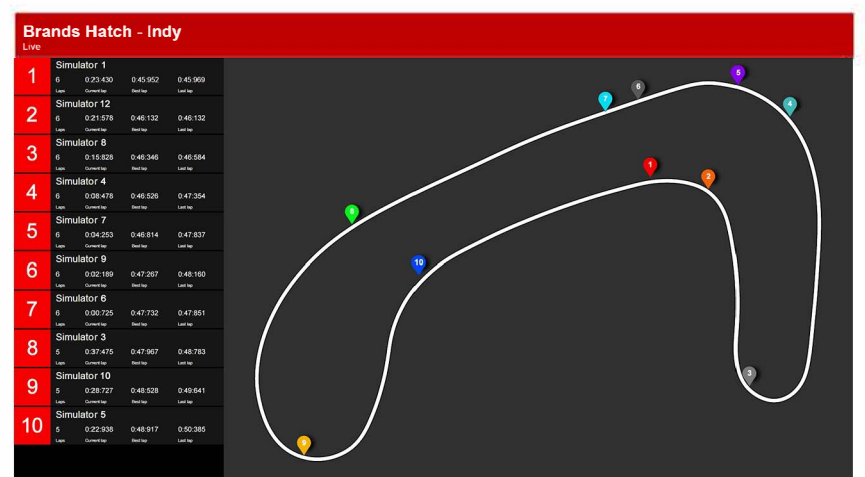

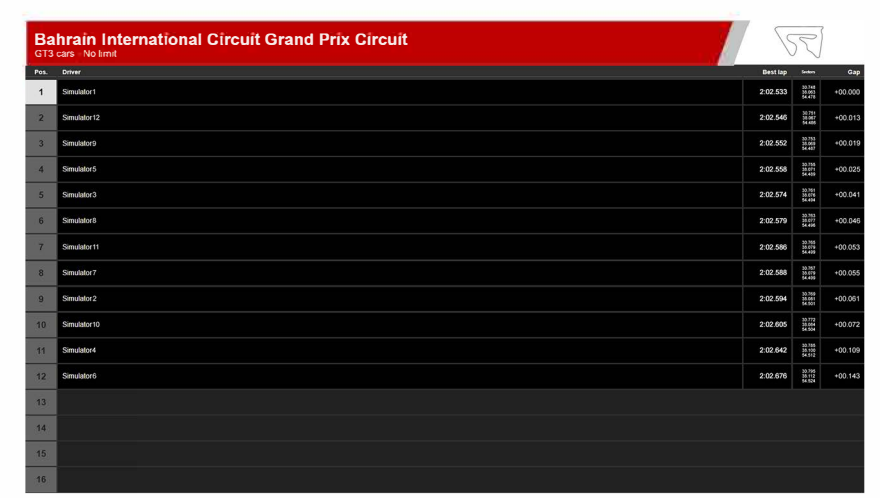

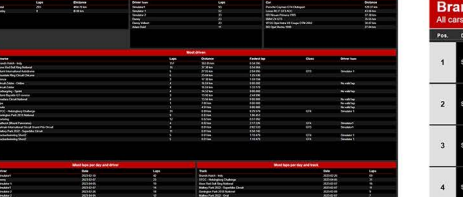

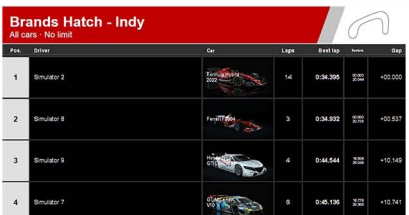

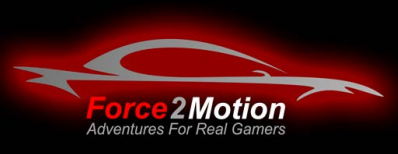

# **SD SOFTWARE SD ADMIN**

\$ì

≥ ▲ ▲ ▲ ● \* ★ ■

## YOU DECIDE WHAT HAPPENS

### **Features**

- manage and configure your servers
- set up events and leaderboards
- put cars/ tracks in categories, create your own categories
- configure driving aids in presets
- control all aspects of driving on your simulators
- · full driver/ team management
- · loads of statistics about simulator usage

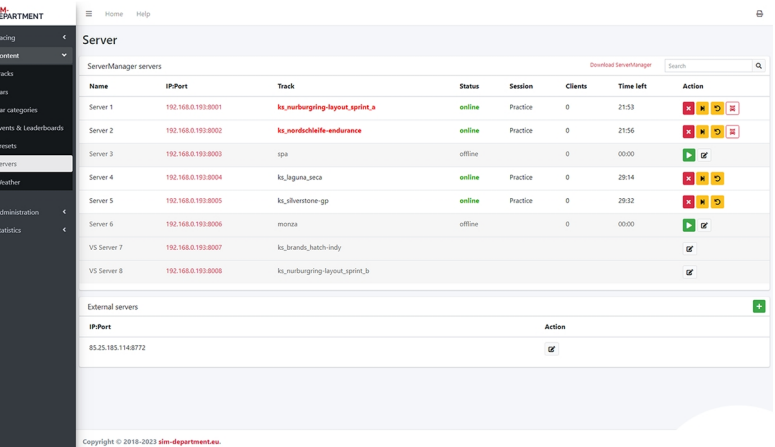

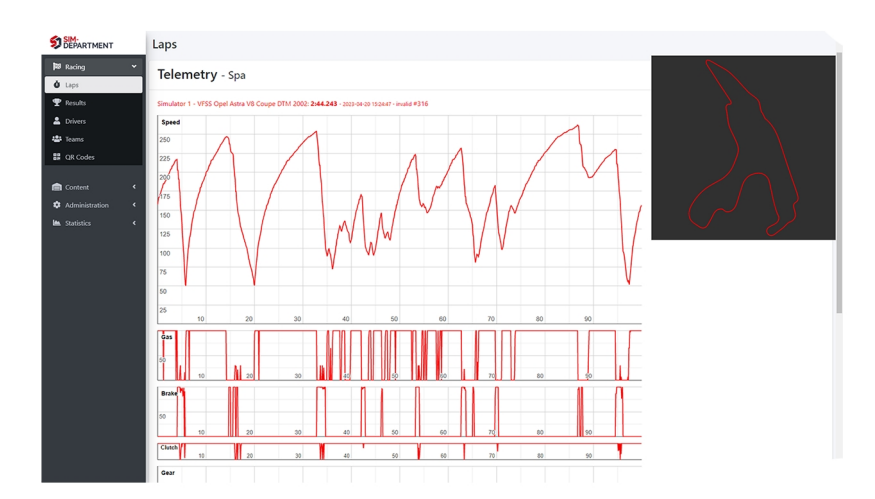

- all driven laps are stored and printable
- telemetry data for every driven lap

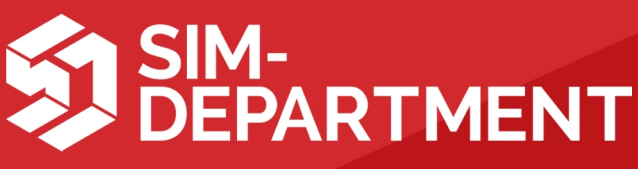

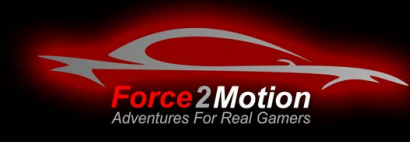

## **SD SOFTWARE SD ADMIN** YOU DECIDE WHAT HAPPENS

### **Features**

**driving aid presets:** four presets for almost every drivers needs

very easy to edit

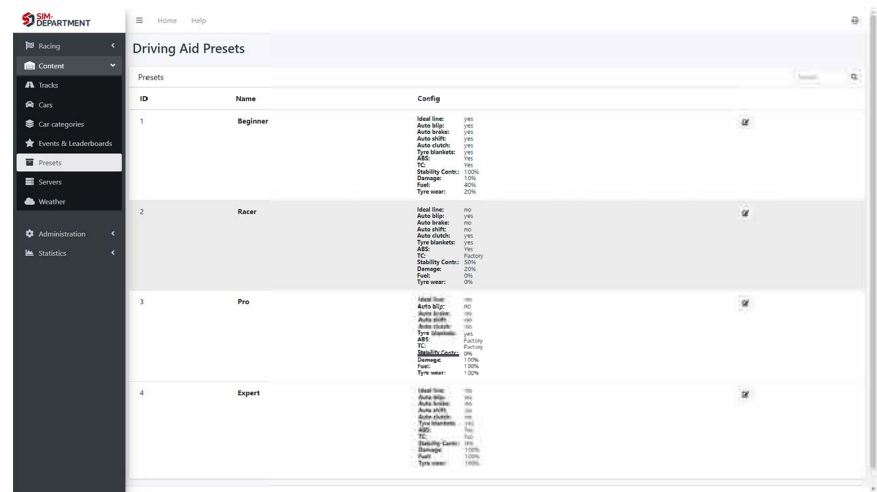

- **car categories:** create categories for cars for easier accessibility in SD Command
- cars can be set in multiple categories

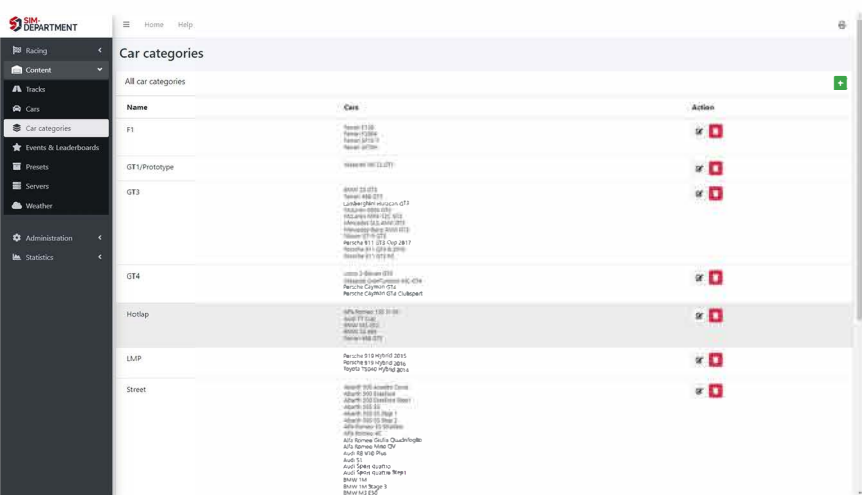

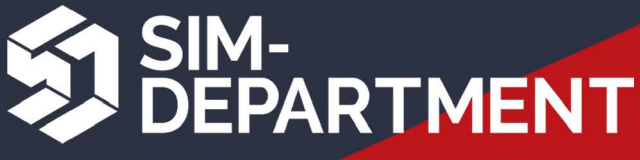

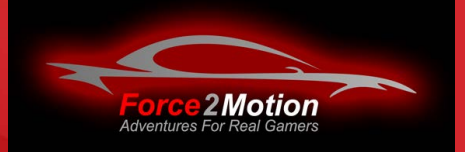

# **SD SOFTWARE SD ADMIN**

## EVERYTHING UNDER CONTROL

### **Features**

- **Laps:** all driven laps are stored and can be viewed with complete telemetry
- · laps are printable

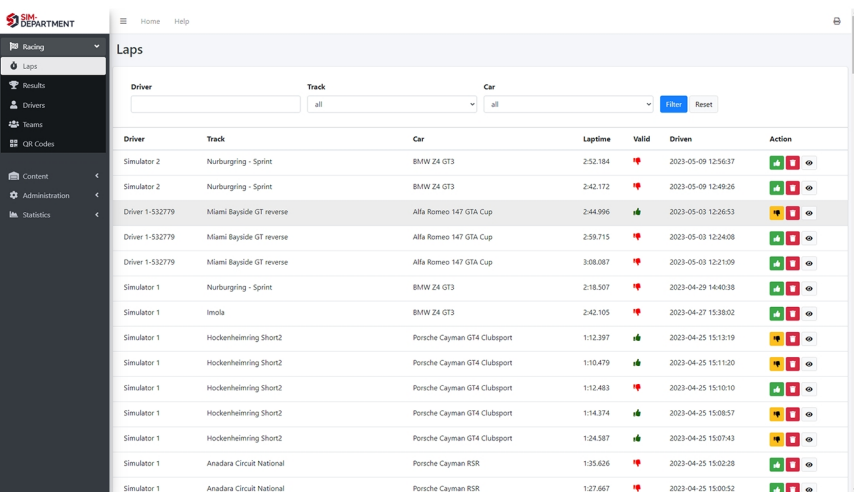

- drivers: all drivers are stored with statistics
- drivers sheets are printable
- qr codes: drivers can register to get a unique qr code
- gr codes contain booked car, track, simulator und tracktime/ race mode register - book - pay - show qr code - race\*

\* additional hardware required.

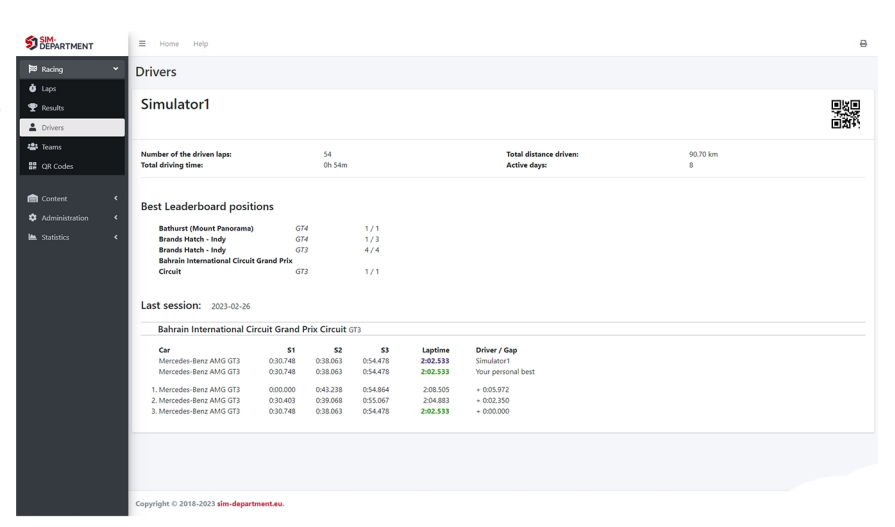

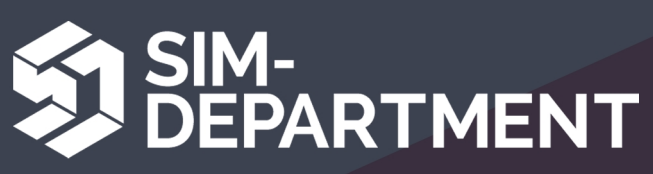

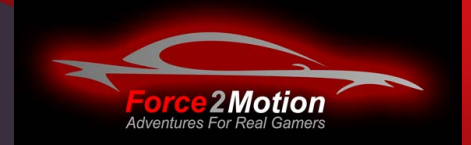